1. Consider the following method.

```
public void reduce(int[] arr, int len) {
                for (int k=0; k<len; k++)\{ arr[k] - ; \}len--;
   What is the output of the following code segment?
        int[] counts = {3, 2, 1, 0}
        int len = 3;reduce(counts, len);
        for (int c: counts) {
                System.out.print(c+ "\degree);
        }
        System.out.println(len);
A. 2 1 0 -1 2
```
B. 2 1 0 -1 3 C. 2 1 0 0 2 D. 2 1 0 0 3 E. 2 1 1 0 3

2. A two-dimensional array *image* holds brightness values for pixels (picture elements) in an image. The brightness values range from  $0$  to 255. Consider the following method.

```
public int findMax(int[][] image) {
       int[] count = new int[256]; //line 2
       int i, iMax = 0:
       for (int r=0; r<sub>1</sub> range.length; r++) {
              for (int c=0; c<sub>1</sub> = 0].length; c++) {
                      i = image[r][c];
                      count[i]++;
              }	//end	inner	for	loop
       }
       for (i=0; i<256; i++) {
              if (count[i] > count[iMax])iMax = i;
       }	//end	for	loop
       return iMax: \frac{1}{10} // line 15
}	//end	findMax
```
What does this method compute?

a) The column with the highest sum of brightness values in image.

b) The maximum brightness value for all pixels in image.

c) The most frequent brightness value in image.

d) The max sum of brightness values in an 256 by 256 square in image.

e) The max sum of brightness values in any 256 consecutive rows in image.

3. a) In question 2, please write what line 2 does?

b) In question 2, what is necessary to use line 15? (you may refer to a line in this code)

4. Consider the following class.

public class ArrayProcessor {

public static void run(int[] arr) {

//outer for loop begin for (int  $i=0$ ;  $i<$ arr.length;  $i++$ ) {

> for (int  $j=arr.length-1; j>i; j-1$ ) { if  $\text{arr}[i] < \text{arr}[i]$  $\{ swap(arr, i, j); \}$ } //end inner for

} //end outer for

} //end method run

} //end class

private static void swap(int[] arr, int i, int j) {  $int temp = arr[i];$  $arr[i] = arr[j];$  $arr[j] = temp;$  $}/$ //end swap

How many times will ArrayProcessor's swap method be called when the following code segment is executed? (be careful)

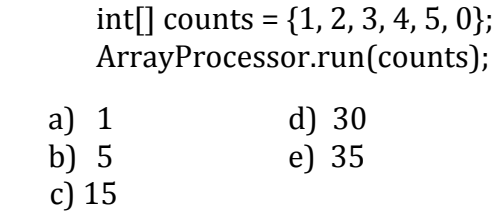

5. Consider the following code segment.

```
int[[] t = new int[2][3];
for (int i=0; i<t.length; i+1) {
       for (int j=0; j < t[0].length; j++) {
               t[i][j] = i + j + 1;}	//end	inner	for	loop
}	//end	outer	for	loop
```
What is the result when the code segment is executed?

- c) tholds the values  $123$ 4 5 6 d) tholds the values  $120$ 2 3 0 e) tholds the values 123 2 3 4 f) tholds the values  $345$ 4 5 6 g) ArrayIndexOutOfBoundsException
- 

6. Consider the following class and its constructor. You will finish the constructor according to the comments included.

public class Matrix {

private  $int[$ [] m;

 $/*$  Matrix constructor - Initializes *m* to a square n by n array with all the elements on the diagonal  $m[k]/k$  equal to 0 and all other elements equal to 1.  $**/$ 

public Matrix(int n)  $\{$  $m=$ new int $[n][n]$ ;

*<< add missing code here >>*

} //end constructor } //end class Matrix

7. Consider the following method.

```
public Boolean examine(String[] letters){
       \text{int count} = 0;
       for (String letter1 : letters){
               for (String letter2 : letters)
               {
                      if (letter1.equals(letter2))
                         				count++;
               }	//	end	inner	for
       \} //end outer for
       return count > 0;
}	//end	examine
```
What will examine return if examine is called with each of the following arrays as parameters? Include the count as well.

String[] lettersNum1 =  ${^uA''}, {^uB''}, {^uC''}$ ;

String[] lettersNum22 =  ${^uA''}, {^uB''}, {^uB''}$ ;

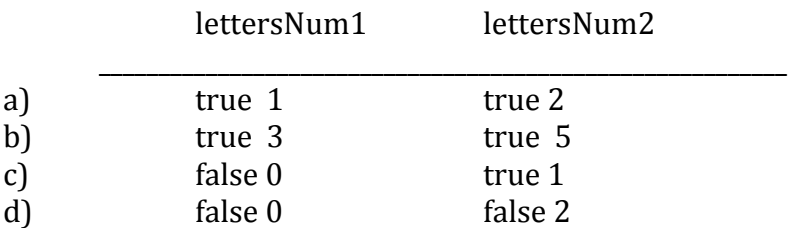